$\equiv$  Aide Ad<sup>s</sup> Q Décrivez votre problème **2** 

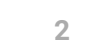

### [Centre](https://support.google.com/adsense/?hl=fr) d'aide **[Annonces](https://support.google.com/adsense/announcements/9189068)**

[Vous pouvez nous contacter via la section Dépannage et résolution des problèmes courants de la page](https://support.google.com/adsense) d'accueil. Vous avez besoin d'aide ?

[Posez votre question à la communauté](https://groups.google.com/a/googleproductforums.com/forum/#!forum/adsense)

# Paramètres des annonces In-article

Vous trouverez ci-dessous une description de tous les paramètres associés aux [annonces In-article](https://support.google.com/adsense/answer/7320111) :

## Options globales

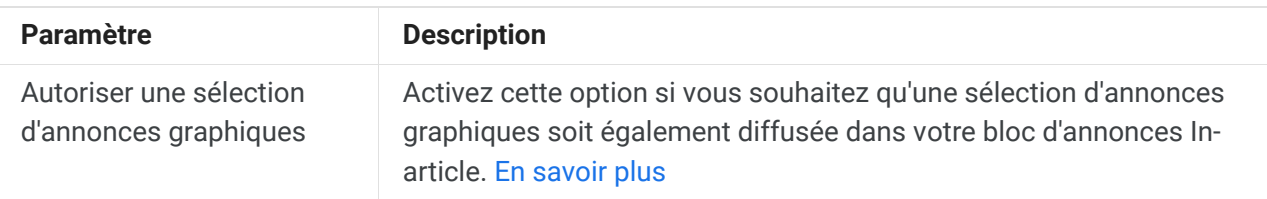

## Style

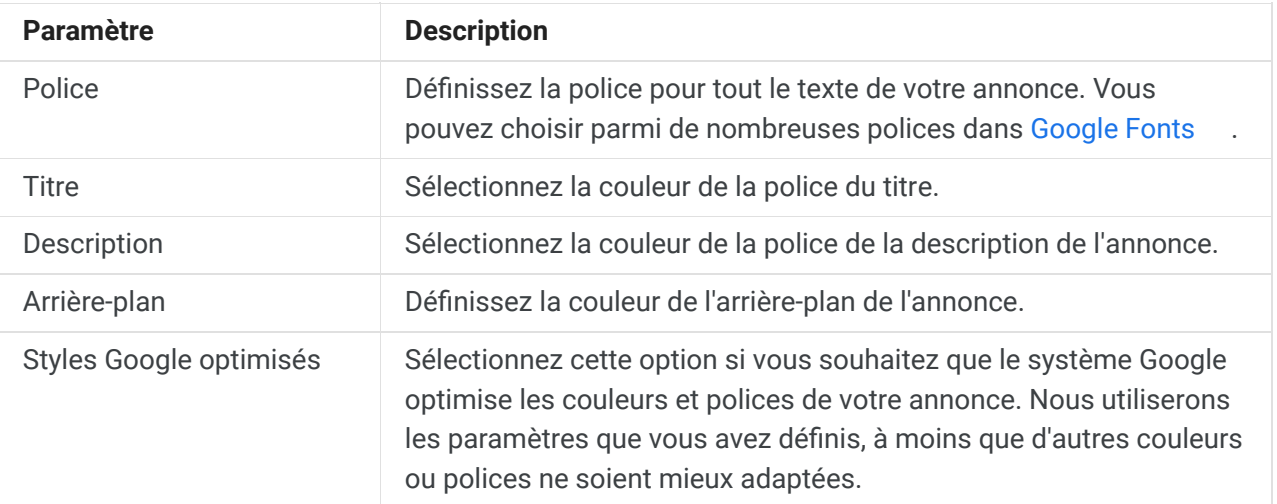

#### Cet article vous a-t-il été utile ?

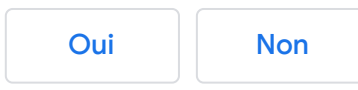

AideAdSense personnalisée pour votre problème **2** 

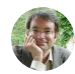

## [Annonces](https://support.google.com/adsense/topic/7320016?hl=fr&ref_topic=6261737) natives In-article

- E [Annonces natives In-article](https://support.google.com/adsense/answer/7320111?hl=fr&ref_topic=7320016)
- [Créer une annonce In-Article](https://support.google.com/adsense/answer/7320112?hl=fr&ref_topic=7320016) 8
- 目 Paramètres des annonces In-article
- [Annonces In-article pleine largeur](https://support.google.com/adsense/answer/7569699?hl=fr&ref_topic=7320016) 8

 $\overline{\phantom{0}}$ 

[Questions fréquentes relatives aux annonces natives In-article](https://support.google.com/adsense/answer/7434175?hl=fr&ref_topic=7320016) 目

français